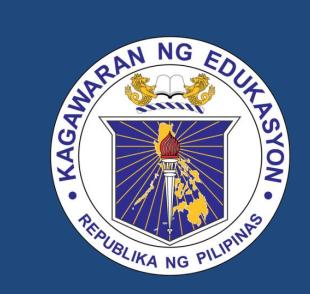

## DepEd Email Service

Data Management and Information Technology Meeting

### Points for Discussion

- 1. Office Email Addresses
  - 1. Guidelines
  - 2. Status of Submissions
- 2. Password Reset
- 3. Issuance of New Email Addresses
- 4. Single Sign On

#### Office Email Addresses Guidelines

- An office email authorization form must be submitted by the Regional Director or Schools Division Superintendent.
- Any changes to the authorized personnel must be reported to the Central Office with a revised office email authorization form.
- 3. The office email may be used only in official communication.
- It is not meant to be the official email of any one official or office in the division or region. Everyone is still enjoined to use their individual email.
- 5. Official communication and announcements from the Central Office will be sent through the office email.

# Status of Submission

| <b>Region IV-A - CALABARZON</b> |           |
|---------------------------------|-----------|
| Antipolo City                   |           |
| Bacoor City                     | Submitted |
| Batangas                        |           |
| Batangas City                   |           |
| Calamba City                    |           |
| Cavite                          |           |
| Cavite City                     |           |
| Dasmarinas City                 |           |
| Imus City                       |           |
| Laguna                          |           |
| Lipa City                       |           |
| Lucena City                     |           |
| Quezon                          |           |
| Rizal                           |           |
| San Pablo City                  |           |
| Sta. Rosa City                  |           |
| Tanauan City                    |           |
| Tayabas City                    |           |

| Region IV-B - MIMAROPA | Submitted |
|------------------------|-----------|
| Calapan City           | Submitted |
| Marinduque             | Submitted |
| Occidental Mindoro     |           |
| Oriental Mindoro       |           |
| Palawan                |           |
| Puerto Princesa City   |           |
| Romblon                |           |

# Status of Submission

| Region V - Bicol Region | Submitted |
|-------------------------|-----------|
| Albay                   | Submitted |
| Camarines Norte         |           |
| Camarines Sur           | Submitted |
| Catanduanes             | Submitted |
| Iriga City              | Submitted |
| Legaspi City            |           |
| Ligao City              |           |
| Masbate                 |           |
| Masbate City            | Submitted |
| Naga City               | Submitted |
| Sorsogon                | Submitted |
| Sorsogon City           | Submitted |
| Tabaco City             |           |
| Valenzuela City         |           |

| NCR - National Capital Region |  |
|-------------------------------|--|
| Caloocan City                 |  |
| City of San Juan              |  |
| Las Piñas City                |  |
| Makati City                   |  |
| Malabon City                  |  |
| Mandaluyong City              |  |
| Manila                        |  |
| Marikina City                 |  |
| Muntinlupa City               |  |
| Navotas                       |  |
| Paranaque City                |  |
| Pasay City                    |  |
| Pasig City                    |  |
| Quezon City                   |  |
| Taguig                        |  |

### Password Reset

For all who need their passwords to be reset, they must fill up the form at <a href="http://tinyurl.com/DepEdpasswordreset">http://tinyurl.com/DepEdpasswordreset</a>

Passwords will be reset within 7 calendar days.

#### Issuance of New Email Addresses

For all new employees, employees who have never accessed their email before and those who remain to be for verification, please fill up the form:

http://tinyurl.com/DepEdnewemail

The ICT coordinator will receive the response within 14 calendar days from their request of email issuance.

## Bringing down email administration

- Direction: Single Sign On
- Access to all DepEd systems using your DepEd email address
- Role of Electronic Personal Data Sheet / Human Resource Information System (HRIS)